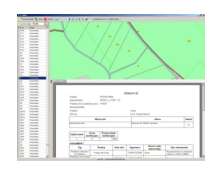

Program C-SWDE pozwala na wczytanie danych opisowych i graficznych zapisanych w formacie SWDE lub w formacie GML.

Program [zapewn](http://pl.wikipedia.org/wiki/SWDE)ia szybkie odnal[ezieni](http://isap.sejm.gov.pl/DetailsServlet?id=WDU20150000542)e działki (przez podanie numeru i/lub obrębu), osoby (po nazwisku/nazwie), dokumentu (po podaniu fragmentu jego sygnatury) oraz wydruk bądź eksport do formatu pdf/rtf informacji o działce, właścicielu, władającym, klasoużytkach oraz dokumentach powiązanych z wybraną działką.

Jeżeli plik SWDE/GML zawiera dane graficzne to zostaną one wyświetlone w postaci mapy z możliwością wskazywania działek. Wskazanie działki na mapie powoduje natychmiastowe odszukanie danych opisowych i wyświetlenie ich w oknie. Można również włączyć powiązanie w drugą stronę: po wskazaniu działki w tabelce mapa centrowana jest na wybranej działce.

## **Przeglądarka C-SWDE to:**

 $\sim$  **Nowość!** Obsługa danych EGiB (podmiotowych i przedmiotowych) z plików **GML** - zarówno tych w wersji 2013 jak i tych najnowszych - zgodnych z rozporządzeniem w sprawie EGiB z 2015 r.

 - szyb[kie wyszukiwanie działe](index.php/the-news/146-aktualizacja-23-05-2016)k - czas wyszukania działki z pliku zawierającego ponad 100 000 działek to ułamki sekund

 - prezentacja danych opisowych na ekranie oraz możliwość ich wydrukowania i zapisania w formacie pdf lub rtf

 - powiązanie z grafiką - centrowanie mapy na wybranej działce i wyszukiwanie danych opiso[wych po wskazaniu działki na m](index.php/opis/50-informacje-opisowe)apie

- możliwość wyszukania osoby przez podanie ciągu znaków oraz działek, w których wysz[ukana osoba występu](index.php/opis/51-mapa)je jako właściciel lub władający

- wyszukiwanie dokumentów skojarzonych z działkami
- kopiowani[e danych do dokum](index.php/opis/54-wyszukiwanie-osoby)entów redagowanych w edytorze tekstów

 - eksport mapy (konwersja) do formatów: SHP (Arcinfo), DXF (AutoCad), MIF/MID (MapInfo)

 $\sim$ 

wersja na system Android pozwalająca zabrać swoje dane w teren na przenośnym urządzeniu z GPS

 - obsługa serwerów WMS - dodanie dowolnego podkładu (ortofotomapa, punkty osnowy, [mapa topograficzna itp.\) do](index.php/opis/136-c-swde-wersja-na-android-a) okna mapy programu

- możliwość dostosowania programu do Państwa potrzeb
- [atrakcyjna cena](index.php/opis/139-obsuga-dowolnych-serwisow-wms)

**Animowana prezentacja programu ...**<br>ZAMÓWIENIE

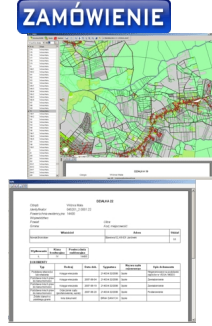

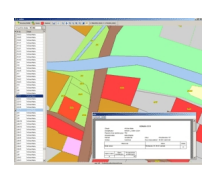

*Kliknij na obrazek aby go powiększyć*